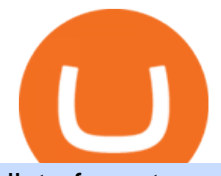

list of cryptocurrencies coinbase pro transfer usd to coinbase bep20 vs erc20 sol coinbase pro binance br

Binance cryptocurrency exchange - We operate the worlds biggest bitcoin exchange and altcoin crypto exchange in the world by volume

Download FOREX.com Desktop Platform Forex Trading Platform .

Trade Nearly 24hrs a Day - VIX® Index Options - cboe.com

ERC-20 vs BEP-20: What Is The Right Standard Token For You?

https://images.cointelegraph.com/images/1200\_aHR0cHM6Ly9zMy5jb2ludGVsZWdyYXBoLmNvbS91cGxv YWRzLzIwMjEtMDUvMjQyYjRhMzMtMDMyNi00NmJhLWIwNDAtODMyZjRlNTU3NzI0LmpwZw==.j pg|||Coinbase revenue tripled in Q1, plans to add bank-like services and to list DOGE|||1160 x 773

https://s3.amazonaws.com/tradingview/snapshots/a/atxUarDv.png||BCPT for BINANCE:BCPTBTC by EXCAVO TradingView|||1313 x 790

These Bunch of Cryptocurrencies Make Their Way to Coinbase Pro

Coinbase Pro SOL withdraw. I withdrew SOL from coinbase pro to kucoin and it has been pending for 24 hours. 0 comments.

SOL/EUR - Coinbase Pro Monitor Solana Trading Activity .

Click " Install thinkorswim " to download the thinkorswim installer to a directory on your PC. After downloading open a shell and CD to the directory where you downloaded the installer. At the prompt type: sh ./thinkorswim\_installer.sh; A more in-depth guide for the Ubuntu, Linux Mint and Debian distributions is available on The Learning Center.

https://www.realforexreviews.com/wp-content/images/reviews/interactivebrokers/pic1.jpg|||Interactive Brokers Review 2019 AU | Are They a Scam?|||1280 x 997

Coinbase Pro SOL withdraw : kucoin

https://www.tradingview.com/i/vjGFJnhH/|||BINANCE COIN / BNBBTC / Ichimoku / Heikin Ashi for BINANCE ...|||1822 x 1080

IBKR WebTrader - Interactive Brokers

Thinkorswim

https://www.tradingview.com/i/TjSNPAmF/|||Adam and Eve Double Bottom for BINANCE:TRXBTC by supershwa ...|||1556 x 932

Download FOREX.com advanced desktop trading platform. SCOPE OF THIS AGREEMENT. This End-User License Agreement is made between GAIN Capital Group, LLC ("Company") and you ("User") governing your installation and use of the ForexTrader ("Software") by completing the registration process to open and hold a foreign currency trading account with Company. Videos for Binance+brokerage

https://affiliatelistbot.com/hosted/images/a1/bed74ce4b440c7905cb29000cf5697/monitore-4.png|||Affliate List Bots|||1379 x 1196

https://cdn-images-1.medium.com/max/2400/1\*vjjtz82RsteaBHbCXo\_ELg.gif|||How To Send Money To A Friend With My Coinbase Wallet ...|||1440 x 816

Funding your account with USD Coinbase Pro Help

https://www.tradingview.com/i/N46plop3/|||#EOS - Ascending Channel, Bearish View for BINANCE:EOSBTC ...|||2392 x 1662

Solana (SOL) is launching on Coinbase Pro by Coinbase The .

Is ThinkorSwim available in Canada?

http://venturesafrica.com/wp-content/uploads/2020/05/forex-infographic.jpg|||Top 7 Forex Trading Secrets and Strategies - Ventures Africa|||1366 x 3234

**list of cryptocurrencies coinbase pro transfer usd to coinbase for all coints and the coints of coints and the trader interactive** 

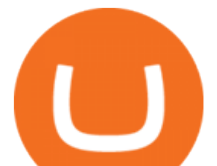

https://miro.medium.com/max/4000/0\*Nm7q5Sjit531Fn78.png|||Coinbase Pro Api Key Great Crypto Exchanges sumik.midas.pl|||3360 x 1676

Created based on your feedback, thinkorswim web is the latest addition to the thinkorswim trading suite. With no download required, this straightforward platform takes the essential tools from thinkorswim desktop and makes them easy to access and even easier to learn. Combined with  $TD$  Ameritrade $&\#39$ ; support and award-winning education, you have .

Binance Broker Program enables enterprise clients to build their business with Binance technology while earning commission from trading fees by leveraging Binance  $&\#39$ ; liquidity and market depth.

https://cryptodatasearch.com/wp-content/uploads/2021/05/COINBASE-1024x1024.jpg||Coinbase Pros and Cons Review 2021 Crypto Data Search|||1024 x 1024

Quotex - Official Site - Digital Trading Platform

Login - Interactive Brokers

What is a USD wallet on Coinbase? Wilstar.com Cryptocurrency

Experts in the blockchain community say that BEP20 tokens are fast when compared to other blockchain tokens. The BEP20 standard tokens will be developed and deployed only on the Binance Smart Chain. This kind of token will be compatible with both ERC20 and BEP2 standard tokens.

IBKR WebTrader, Interactive Brokers HTML-based trading platform, offers an uncluttered, easy-to-learn trading interface with advanced trading features and tools.

thinkorswim desktop TD Ameritrade

BEP20 Tokens are the tokens that are created by means of the BEP20 standard. BEP20 coins are quickly compared to the other blockchain tokens, experts in the blockchain community said. Only the BINANCE SMART Chain will create and implement the BEP20 standard coins. Therefore, this type of token is compatible with both conventional ERC20 and BEP2 .

Download thinkorswim Desktop Instructions TD Ameritrade

WebTrader Users' Guide - Interactive Brokers

http://ww1.prweb.com/prfiles/2011/06/13/8567286/shot\_f.png|||Technical Trading Solutions Ltd. Announces the Release of ...|||1024 x 768

The Binance Broker program works with many kinds of businesses, including exchanges, trading bots, trading aggregators, digital wallets, trending software solutions, financial management custodians, payment channels, and more. We have also started offering the Binance Widget as a brokerage solution for more online platforms. Flexibility.

No Sign-ups, no Ads! GoForex is a leading forex trading learning application - game for beginners.More Fun packed! Based on the highly popular e-book Forex basics & amp; secrets in 15 minutes it offers super friendly explanations and expert tips about fx Social trading. Rich in illustrations and trading strategy thinkorswim in Canada Elite Trader

FTS Web Trader

https://www.comparebeforebuying.com/wp-content/uploads/Binance-vs-Coinbase-Pro-Cryptocurrency-Marke ts.jpg|||Binance vs Coinbase Pro (2020): Comparing Top Exchanges - Compare Before Buying|||1600 x 900

US-based crypto exchange. Trade Bitcoin (BTC), Ethereum (ETH), and more for USD, EUR, and GBP. Support for FIX API and REST API. Easily deposit funds via Coinbase, bank transfer, wire transfer, or cryptocurrency wallet.

https://i1.wp.com/www.marketcalls.in/wp-content/uploads/2015/06/Window-Trader.jpg|||How to Get Market Profile and Footprint Profile Charts?|||1024 x 768

Link your bank account to your Coinbase account. Click on Trade to open your transaction management section. Select Deposit from the Wallet Balance submenu. Click on Currency Type and.

https://www.forex4you.com/en/wp-content/uploads/sites/2/2017/11/forex4you-macbook-platform.png|||Forex4 you Desktop | Forex Trading Platform for PC's|||1824 x 1078

An Introduction to Trader Interactive

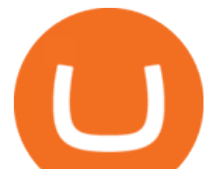

download XM mobile App for Android and IOS. you can use XM in many devices like computers, smartphones, tablets. XM App for Android users. XM App for IOS users.

To transfer crypto from Coinbase Wallet to your Coinbase.com account. Open Coinbase Wallet on your mobile device. Tap Send. Enter the amount youd like to transfer. Select the supported coin and tap Next. When prompted to enter the address you would like to send to, tap Coinbase. Follow the .

https://www.interactivebrokers.co.uk/images/2015/trading\_platforms\_002.png|||IB Trading Platforms | Interactive Brokers|||1200 x 1060

Fiat currency (ex: USD) is not needed to trade; How do I convert cryptocurrency? On a web browser . 1. Sign in to your Coinbase account. 2. At the top, click Buy/Sell > Convert. 3. There will be a panel with the option to convert one cryptocurrency to another. 4. Enter the fiat amount of cryptocurrency you would like to convert in your local currency.

binance.com - Buy/Sell Bitcoin, Ether and Altcoins

Binance launched the Binance Broker Partner Program, with the initial recruitment of 100 broker partners that provide digital asset trading services for global users via API. As part of this program, Binance provides our broker partners with order matching services, account management, and settlement systems.

Will BEP20 tokens display in my CEEK wallet. BEP20 tokens will display in the same wallet you currently have. Your ERC20 tokens and transaction history will continue to be visible in your CEEK.

Connect to Demo to practice with the FTS Interactive Market & quot; To connect to your instructor  $\&\#39$ ; case, enter the information below and click Connect. Your Email Address.

Original language: Starting Today Thursday May 20, transfer SOL into your Coinbase Pro account ahead of trading. Support for SOL will generally be available in Coinbases supported jurisdictions. Trading will begin on or after 9AM Pacific Time (PT) Monday May 24, if liquidity conditions are met.

Popular cryptocurrencies 1 Bitcoin BTC 2 Ethereum ETH 3 Ethereum 2 ETH2 4 Tether USDT 5 Binance Coin BNB 6 Solana SOL 7 USD Coin USDC 8 Cardano ADA 9 XRP XRP 10 Terra LUNA 11 Polkadot DOT 12 Avalanche AVAX 13 Dogecoin DOGE 14 SHIBA INU SHIB 15 Polygon MATIC 16 Binance USD BUSD 17 Crypto.com Coin CRO 18 Wrapped Bitcoin WBTC 19 Chainlink LINK 20

Short Answer ThinkorSwim is not available to Canadian users. TD-Direct Investing, which was providing the platform to its users replaced it with another trading platform known as Advanced Dashboard. Hence Canadian citizens who have a TD account can no longer access ThinkorSwim as earlier.

https://image.winudf.com/v2/image1/c3QuZm9yZXh0cmFkZXJzaWduYWxzX3NjcmVlbl8xMF8xNTUwOD cwODk5XzA1MA/screen-10.jpg?fakeurl=1&type=.jpg|||Free Forex Signals with TP/SL - (Buy/Sell) for Android ...|||1080 x 1920

On Sunday I sent some Sol to my Phantom address from Coinbase Pro (not much little over 1). I got the confirmation from Coinbase that it was sent. I logged on to my Phantom wallet to see if it was in there and it wasn $&\#39$ ;t. Now Tuesday and I still haven $&\#39$ ;t received it, I sent a support ticket to Coinbase and Phantom to try and figure out what is .

Any Coinbase user can access Coinbase Pro with the same login information they use for Coinbase. Here $&\#39$ ; a closer look at the five cryptocurrencies Coinbase has added to its roster. 1.

http://db-excel.com/wp-content/uploads/2019/01/futures-trading-spreadsheet-with-regard-to-trading-spreadshe et-great-online-spreadsheet-spreadsheet-app-1557x970.jpg|||Futures Trading Spreadsheet Spreadsheet Downloa futures ...|||1557 x 970

ERC-20 is a technical standard for smart contracts on the Ethereum blockchain for tokens. BEP-2 is a technical standard for implementing and launching tokens on the Binance blockchain. BEP 20 represents a token standard on Binance smart chain. This is all you need to understand: ERC20 Ethereum chain.

How to get USD Coin. 1. Create or sign in to your Coinbase account. 2. Convert USDC at a ratio of US\$1.00 for 1 USDC with no fees. 3. Send elsewhere or convert back into dollars on Coinbase. Get USD Coin.

\$7.00 flat Canadian & amp; U.S. Options  $$7.00 + $1.25$  per contract if you make over 150 trades/qtr Last edited: Mar 12, 2021 #3 Mar 12, 2021 Share jys78 likes this. GaryBtrader 169 Posts 100 Likes Thinkorswim

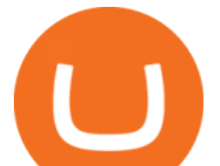

is available in Canada, I' ve been using it for quite a few years. I must be grandfathered in...my commissions are \$5 per trade.

Forex Trading for Beginners - Apps on Google Play

thinkorswim® web. Developed specifically with feedback from traders like you, the latest addition to the thinkorswim suite is a web-based software that features a streamlined trading experience. It  $\&\#39$ ; sperfect for those who want to trade equities and derivatives while accessing essential tools from their everyday browser. Learn more.

BEP20 vs ERC20 : CryptoCurrency - reddit

https://5648a32b1b5a3a5b5643-df85c9fda982b527598232f4f24f3783.ssl.cf2.rackcdn.com/vid44713041\_uid5f ad6b7bbf4ce.jpg|||Damaged Chevrolet Silverado 2500Hd Car For Sale And ...|||1600 x 1200

https://s3.tradingview.com/5/5MNDtjex\_big.png|||Btc Usdt Binance - Altcoins Vip Signal Binance Futures Btc ...|||2427 x 1116

COVAL, IDEX, MCO2, POLS, FOX, SPELL and SUPER are some of the new cryptocurrencies making way to Coinbase Pro. Read more to know about their functionality. On Monday, December 6, Coinbase announced.

https://lh3.ggpht.com/ABez9FI5g5-74WpF2wPlDtwRRRjLmEkxvyp5eCF\_X16KbX71gT7kIhqoYm1aPjw1I g=h900|||thinkorswim Mobile - Android Apps on Google Play|||1440 x 900

https://images.cointelegraph.com/images/1434\_aHR0cHM6Ly9zMy5jb2ludGVsZWdyYXBoLmNvbS91cGxv YWRzLzIwMjEtMTIvYzFhNGZkMTktMDEzMi00Y2Y4LWFmZTItOGM3NGIwYmUwYzgxLmpwZw==.j pg|||Listing frenzy! Coinbase adds nearly 100 crypto assets for trading in 2021|||1434 x 955

Videos for Web+trader+interactive

Dominion Web Solutions Announces Company . - Trader Interactive

trading programs InteractiveBrokers Contact Us About Our Trading Platform Use your security code card for authentication.

https://cryptoglobe.s3.eu-west-2.amazonaws.com/2020/10/Coinbase-Pro-App-Image-1-1536x864.jpg|||Coinba se Is Listing Solana, \$SOL Surges to Nearly \$50 | Cryptoglobe|||1536 x 864

https://blog.atani.com/wp-content/uploads/2021/05/atani-trading-08.png|||How to trade cryptocurrencies in Atani? - Atani Blog: Multi-Exchange Cryptocurrency Trading|||1919 x 1079

TD Thinkorswim No Longer Accepting New Canadian Customers

Cryptocurrency Prices, Charts, Daily Trends . - Coinbase

Tried sending SOL from Coinbase Pro to Phantom Wallet, still .

With millions of shoppers looking to buy or rent RVs, motorcycles, boats, ATVs, commercial vehicles, heavy equipment, and more and with thousands of dealers listing their inventory with us Trader Interactive boasts one of the most unique, diverse, and comprehensive brand portfolios in the nation. Our Digital Marketing Solutions

BEP20 vs ERC 20 1 - YouTube

https://miro.medium.com/max/3840/1\*4oyxMFCmFw1OFdtFB1PFHw.jpeg||If You Only Have \$500, These are the Cryptocurrencies You Should Consider | by Tom Handy | The ...|||1920 x 1209

If you want to build or add to a portfolio, these seven Coinbase cryptos have the best potential for gains: Bitcoin Bitcoin Cash (CCC: BCH-USD) Ethereum (CCC: ETH-USD) Polkadot (CCC: DOT-USD).

BEP2 vs. BEP20 vs. ERC20: Which is better? - Phemex Academy

Trader Interactive is the leading online classifieds marketplace and marketing software solutions provider to commercial and recreational dealers. Our mission to bring buyers and sellers together remains the core of our businesses.

Before its scheduled debut on Coinbase Pro, Solana is available on such trading platforms as Binance, Huobi Global, and FTX Derivatives Exchange amongst others. Solana (SOL), a well-acclaimed.

View crypto prices and charts, including Bitcoin, Ethereum, XRP, and more. Earn free crypto. Market highlights including top gainer, highest volume, new listings, and most visited, updated every 24 hours.

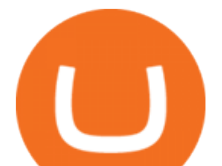

https://5648a32b1b5a3a5b5643-df85c9fda982b527598232f4f24f3783.ssl.cf2.rackcdn.com/vid47228987\_uid6 09d243aa9345.jpg|||Damaged Harley-Davidson Trike Tri Glide Ultra Cla ...|||1600 x 1200 Commission-Free Stock Trading - Try Wealthsimple Trade®

http://cryptoext.com/wp-content/uploads/2018/12/Coinbase-to-add-ripple-crypto.jpg||Coinbase Considers Adding 31 More Crypto Assets, Including Ripple Cryptoext|||1920 x 1080

A powerful platform customized to you. With thinkorswim desktop you get access to elite-level trading tools and a platform backed by insights, education, and a dedicated trade desk. Experience the unparalleled power of a fully customizable trading experience, designed to help you nail even the most complex strategies and techniques.

Initial Deposit, Spreads, and Leverages offered by BINANCE When it comes to a brokerage firm demanding a Minimum initial Deposit, we can plant one red flag against the scam brokers. The regulators of all the countries do not allow legitimate brokerage firms from asking for a minimum initial deposit.

Sent Sol To Phantom From Coinbase Pro Sunday, Still Haven't.

An average transaction using BEP20 tokens will likely cost no more than a few cents in fees. In comparison, the average ERC20 token transfer gas fee is around \$12. In short, when it comes to gas fees, BEP20 is the clear winner over ERC20. BEP20 vs. ERC20: Block Verification Speed

FOREX.com is a registered FCM and RFED with the CFTC and member of the National Futures Association (NFA # 0339826). Forex trading involves significant risk of loss and is not suitable for all investors. Full Disclosure. Spot Gold and Silver contracts are not subject to regulation under the U.S. Commodity Exchange Act.

Binance Brokerage Program - Nominex

Tried sending SOL from Coinbase Pro to Phantom Wallet, still pending after 6 hours. It worked fast (few minutes) a few days ago with USDC (from same Coinbase Pro account and to same SOL address). Is there something wrong with Coinbase or Solana network?

Browse assets Coinbase

January 12, 2022 - The current price of Solana is \$147.88 per (SOL / USD). Solana is 43.14% below the all time high of \$260.06. The current circulating supply is 311,778,572.238 SOL. Discover new cryptocurrencies to add to your portfolio.

The top class crypto exchange globally is . - Binance

Convert cryptocurrency FAQ Coinbase Help

Coinbase: List of Crypto-Currencies in 2022

BEP2, BEP20, ERC20, OMNI & amp; TRC20 networks - What $&$ #39; s the .

FOREX.com: Forex Trading on the App Store

Download FOREX.com Desktop Platform Forex Trading Platform .

https://cdn.cloudflare.steamstatic.com/steam/apps/579560/ss\_14024493e5d2d7b4ade39f83f1cb1dd195ebd5e4. 1920x1080.jpg?t=1556249010|||Sky Trader on Steam|||1920 x 1080

How do I move crypto between my Wallet and Coinbase.com .

https://www.tradingview.com/i/DBi2RKuZ/|||UMA(UMA) Comprehensive Analysis for BINANCE:UMAUSDT by ...|||2570 x 1469

https://tickertapecdn.tdameritrade.com/assets/images/pages/md/tdan\_tickertapebanner\_v5-newsize.jpg|||View Beta Thinkorswim Free Futures Trading System|||1213 x 1182

https://bitcoinkoers.org/images/Grafieken/BitMex-02-06-2021-Doge.png|||Bitcoin stijgt iets naar \$ 38k terwijl Dogecoin meer dan 25% pompt|||1475 x 839

https://miro.medium.com/max/2652/1\*xL8EpaEHzj7qlgiyrEqzFg.png|||Beginners guide to Coinbase Pro, Coinbases advanced ...|||1326 x 1068

Binance.US Review 2022: Pros, Cons and How It Compares .

https://i.pinimg.com/originals/72/c4/81/72c481ab007c7606c27c8e65f4d48fa0.jpg||Sndl Stock Discussion Reddit | My Idea|||1024 x 768

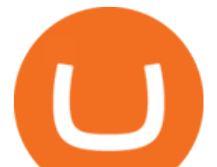

How To Get thinkorswim In Canada - YouTube

https://cdn.stockbrokers.com/uploads/e3rjj60/TD-Ameritrade-FX-thinkorswim-desktop-FX-Trader.png?t=151 6200262675|||Trading Pip Calculator Td Ameritrade Live Chat Thinkorswim|||1605 x 1073

Build a Crypto Portfolio - #1 in Security Gemini Crypto

Quantity Total Side Exchange Date/Time; 1,499.99 SOL: 5.99996 BTC: BUY: Binance: 04 Dec 2021: 1,500.00 SOL: 324,990 USD: BUY: Coinbase Pro: 03 Dec 2021: 1,502.60 SOL .

https://www.brokerage-review.com/images/1/ib/ib-trader-workstation.png|||Interactive Brokers vs TD Ameritrade (2021)|||2558 x 1385

https://investoracademycrypto.com/wp-content/uploads/2021/06/solana-sol-and-enzyme-mln-rally-while-thewider-market-remains-flat-1.png|||Solana (SOL) and Enzyme (MLN) rally while the wider market remains flat | InvestorAcademy.Crypto|||1588 x 909

https://i.redd.it/o7spu6mpjwh41.png||Does Questrade Allow Day Trading - online etrading|||1440 x 2880 Learn the difference and similarities between ERC20 ad BEP20If you check your Binance wallet, youll notice that BEP20 tokens wallet addresses are the same t.

7 Best Coinbase Cryptos to Buy for Your Portfolio InvestorPlace

Binance Broker Spotlight: How Entrepreneurs Leverage Binance .

The Binance Brokerage Program is a brokerage program from the crypto market leader, Binance. Broker partners can fully focus on business development and earn a share of the profit from trading commissions by leveraging Binance $&\#39$ ; high liquidity and market depth. How is this implemented?

https://www.thestreet.com/.image/t\_share/MTgxMzExNjM1MzA1MDE1MjQz/sol.png||Why Is Solana So Buzzy Right Now? - The Street Crypto: Bitcoin and cryptocurrency news, advice ...|||1200 x 811

Download App XM Trading Forex

https://productmint.com/wp-content/uploads/2020/05/coinbase-wallet-1.png|||The Coinbase Business Model How Does Coinbase Make Money?|||1048 x 1152

CEEK BEP20 vs. ERC20. Your Questions Answered by CEEK Medium

Best Cryptocurrencies on Coinbase Ranked Benzinga Crypto

Binance.US Buy & amp; Sell Crypto

Gutscheine Review 2021 - Get a 20% Fee Discount

Plantable NEO:PLBL New Alert - NEO:PLBL is Making waves

While ERC20 tokens are based on the Ethereum blockchain, BEP20 tokens are built on BSC, and TRC20 tokens are based on the TRON blockchain. All three networks use the same solidity language, which means they are mostly cross-compatible and can be used interchangeably, with tokens developed on one platform accessible on others.

https://lh5.ggpht.com/3SqbJUbSKL3fbkt4rxZEk0sttmYnFGKFTGvoXFL3mDoGTts9Dh0RUcW8wuG814u0 JA=h900|||IG Trading - Android Apps on Google Play|||1440 x 900

https://373d8fa43c1cb2ce2b8d-1fe6352db565e9dd588b88825d80756f.ssl.cf2.rackcdn.com/vid47794145\_uid6 0d233f0c2b91.jpg|||Damaged Polaris Rzr Pro Xp Atv For Sale And Auction | 3Nsrac929Mg175437|||1600 x 1200

https://cdn.cwsplatform.com/i5rvscom/2d15e85e714061e916dd42caeed48845.jpeg|||Used 2000 Damon Intruder 349 in Rochester, WA|||4032 x 3024

Weve changed our name from Dominion Web Solutions to become Trader Interactive. This change was a decision to leverage the strength of the trader brand while reflecting the companys focus on online interactions in both the business to consumer and business to business marketplace.

Best Forex Brokers Japan 2021 - Top Japanese Forex Brokers

thinkorswim web Platform TD Ameritrade

Coinbase Pro Digital Asset Exchange

https://56883b233baf89b0640f-87ed6968f6f46f1d78b58e9ce500ebc2.ssl.cf2.rackcdn.com/vid47549994\_uid6

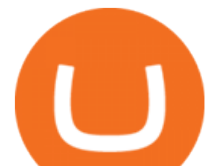

0bbcad76d145.jpg|||Damaged Dodge Ram Pickup 3500 Car For Sale And Auction ...|||1600 x 1200 Videos for Sol+coinbase+pro

What Is Binance Broker Program Binance Support

Binance Broker Program: Together We Grow Binance Blog

XxMetalMartyrxX. · 8m. Convert CAD to USDC on Newton, withdraw USDC to Coinbase. Done. 3. level 2. dani7899. · 8m. USDC uses the ether network, gas fees will cut into his funds, use XLM to transfer to Coinbase.

Anyway to transfer USD from Newton to Coinbase? : newtonco IBKR WebTrader Interactive Brokers LLC

USD Coin (USDC) - Stablecoin by Coinbase

ERC20 vs BEP20 - An Exclusive Comparison Guide For Crypto .

https://cdn.stockbrokers.com/uploads/e5kgbj5/TWS-Interactive-Brokers-desktop-Forex-trading.png|||I

Interactive Brokers Download Tradestation Demo Dr ...|||1834 x 1036

Videos for Thinkorswim+canada

https://miro.medium.com/max/1400/1\*3VgG2u02c2E8exAaxMaKXw.png|||RAMP V2 Vault on Binance Smart Chain Now Live! \*User Guide ...|||1400 x 787

https://www.tradingview.com/i/cGcZSrEZ/|||BTC USD SHORT 1D for BINANCE:BTCPERP by makosoft1 ...|||1188 x 845

IBKR WebTrader, Interactive Brokers HTML-based trading platform, offers an uncluttered, easy-to-learn trading interface with advanced trading features and tools.

These 5 Popular Cryptos Are Now Available on Coinbase

http://www.highridgefutures.com/wp-content/uploads/2014/10/barchart.jpg|||BarChart Trader - High Ridge Futures|||1440 x 884

https://s3.cointelegraph.com/uploads/2021-06/40da79d4-3f66-4f3b-a919-67b5d55ffa7c.png|||Solana (SOL) and Enzyme (MLN) rally while the wider market remains flat - Bull Discovery|||1588 x 909

To begin, register for a free Canadian thinkorswim papermoney username and password & amp; download the Canadian thinkorswim platform from TD Direct Investings we.

Best Cryptocurrencies on Coinbase. . Crypto Pro is free to use and can help you keep track of investments across multiple wallets and blockchains. Bitcoin BTC. \$43,104.00-0.08% .

https://uploads-ssl.webflow.com/5fb4828f3dfac00231c3c315/5fc2aa5ee509f353ded64c54\_Coinbase Pro 2.png|||Learn About Coinbase Pro | Currencies Supported | How Secure Coinbase Pro is ? | CoinBeast ...|||2880 x 1800

Thinkorswim

https://4.bp.blogspot.com/-PnDz6HNfMfQ/Wr18LAVonsI/AAAAAAAAm2U/Q9uP0\_B1ubwm3I5RsNN-xX 9dX9d56baPQCK4BGAYYCw/s1600/Thinkorswim%2BBy%2BTD%2BAmeritrade%2BBrokerage%2BRevi ew%2B2018%2B-%2BTop%2BRated%2BFirms-731081.jpg|||Thinkorswim - Td Ameritrade Tools - Trade Choices|||1600 x 900

https://bitcoinnewsworld.com/wp-content/uploads/2021/05/66FD05FA-BAD1-42AA-95AE-E9DECF9D4005. png|||Solana (SOL) is launching on Coinbase Pro Bitcoin News World|||1600 x 836

https://i.stack.imgur.com/FsqVV.png|||paypal - get currency-converted amount via REST API ...|||1352 x 1056 Solana (SOL) Price, Charts, and News Coinbase: solana price .

Coinbase offers a USD wallet. A USD wallet allows users to transfer fiat (dollars) into a wallet on the exchange. A Coinbase USD wallet is beneficial because you dont have to wait for the transaction to clear; you can instantly buy and sell cryptocurrency with the fiat in your USD wallet.

Harness the opportunity of FX trading with FOREX.com the No.1 US currency broker.\* Trade 80+ currency pairs, plus gold and silver. Take advantage of one-swipe execution, advanced charting, real-time news, performance analytics and more. Test your trading strategies risk free with an FX demo accoun

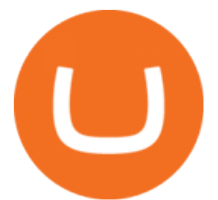

https://lh3.googleusercontent.com/0ABviAPGtKVzYgZXBE2FSTaUxWWlNWH9GMgRNnm6XPy\_zYGNK QjvAabiHBVG5iFTie5envkKXaHPO9viIi5QgtBSu4ZyvzrD2bYPIyUXAUg0xnxNaOryXMEWrPzsP5zFq-S g97Xg|||Ameritrade Idle Account Losing Value Tradestation Sp 600 ...|||1600 x 913

An email has been sent to verify your new profile. Please fill out all required fields before submitting your information.

https://tintucbitcoin.com/wp-content/uploads/2021/07/1625220609\_93\_ETH-vs-BTC-Dong-coin-nao-co-biendong-gia.jpg|||ETH Vs. BTC: ng Coin Nào Có Bin ng Giá Tt Hn Trong ...|||1536 x 819

Home - Trader Interactive

PrimeXBT Official Site - PrimeXBT #1 Trading Platform

BINANCE Review BINANCE scam broker complaint

24 Crucial Points - Free Forex Course - Real Trades Real Time

Buy, Sell & amp; Store Bitcoin - Get Started for Free Today

https://picjumbo.com/wp-content/uploads/forex-trading-1570x1047.jpg||Forex Trading Free Stock Photo | picjumbo|||1570 x 1047

https://image.winudf.com/v2/image/Y29tLnVyb2tpZm9yZXguYXBwX3NjcmVlbl8xN18xNTI1Mjc0NjEyXz A2MQ/screen-17.jpg?fakeurl=1&type=.jpg|||Forex Tutorials for Android - APK Download|||1200 x 1920 Solana (SOL) to Debut on Coinbase Pro after Earlier Plans .

https://public.bnbstatic.us/20191121/00a823ef-afa6-4c66-a473-bb7b7887f7a0.png|||Binance.US Blog|||1600 x 900

The conversion value for 1 USD to 0.003918 COIN. BeInCrypto is currently using the following exchange rate 0.003918. You can convert USD to other currencies like LUNA, XRP or DOT. We updated our exchange rates on 2022/01/16 21:04. In the last 24 hours, the maximum exchange rate of 1 USD to COIN stands at and the lowest exchange rate at .

SOL from coinbase pro to phantom : solana

How to Deposit Money into Coinbase from a PC or Mobile Device

2021 List of crypto-currencies offered for trading on Coinbase account. See which coins you can buy/sell/trade with Coinbase. Cryptocurrency List at Coinbase As of this writing, Coinbase list of cryptocurrencies and NFTs: Bitcoin Ethereum Cardano Tether DOGE USDC Chainlink Litecoin Uniswap Tokens Bitcoin Cash ALGO Wrapped BTC Internet Computer

Depositing from a U.S. Bank Account (ACH) Open the trading view at pro.coinbase.com/trade. On the left-hand column under Wallet Balance, select Deposit. In the Currency Type field, select USD. Select the Bank Account tab. If you have verified your bank account, it should be listed here under From. .

thinkorswim Trading Platform Suite TD Ameritrade

IBKR WebTrader - Interactive Brokers

IBKR WebTrader, Interactive Brokers HTML-based trading platform, offers an uncluttered, easy-to-learn trading interface with advanced trading features and tools.

https://dccbf39d9d9a41994e64-31abd3e22092f27fe554af55dd59d22e.ssl.cf2.rackcdn.com/vid46547267\_uid6 09ad4481dad2.jpg|||Damaged Lexus Ls 500 Car For Sale And Auction ...|||1600 x 1200

ERC-20 vs. TRC-20 vs. BEP-20 Crypto Token Standard - Which .

FOREX.com trading app. You're on the move and so are the markets. Manage your account and trade on the go with power and ease on FOREX.com' trading app. Lightning-fast execution with one-swipe trading. Advanced TradingView charting & amp; analysis tools. Real-time trade & amp; order alerts.

https://www.tradingview.com/i/hzQApetu/|||BTCUSDT for BINANCE:BTCUSDT by abdullahclz46 TradingView|||1470 x 895

From my own experience, sometimes it takes up to 48 hrs to transfer sol between cb/cb pro to phantom. I was

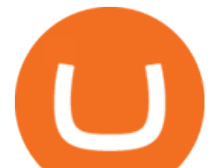

able to move sol from CBPro to exodus in less than two minutes! CB pro is sometimes a little flaky and laggy. I sent some ETH earlier today and it took like 10 min. But 2 hours seems like an abnormally long time.

https://kryptopruvodce.cz/wp-content/uploads/2021/07/Jeste-vetsi-pokles-obtiznosti-tezby-5-veci-na-ktere-se.j pg|||Jet vtí pokles obtínosti tby? 5 vcí, na které se mete dívat Bitcoin tento týden|||1160 x 773

Binance.US charges a flat 0.1% spot trading fee, which is lower than many other U.S. exchanges, including eToro (about 0.75% for Bitcoin trades) and Coinbase (which charges 0.5% for trading fees.

Thinkorswim No Longer Accepting New Canadian Customers Apr 29 Written By Michael Zhang TD Direct Investing is the online brokerage division of TD Waterhouse Canada Inc., which is a financial services corporation, whose parent company is the Toronto-Dominion Bank.

Convert 1 USD to COIN (US Dollar to Coinbase Tokenized Stock .

FOREX.com trading app Download on iPhone or Android FOREX.com

https://www.trading-fuer-anfaenger.de/wp-content/uploads/2020/07/IQ-Option-Forex-Trading-App-Screensho t.jpg|||# Die besten Forex Trading Apps ++ Test & amp; Anleitung  $(2021)$ |||2220 x 1080

https://cryptoglobe.s3.eu-west-2.amazonaws.com/2020/11/new-year-fireworks-1536x962.jpg|||Will Cardano Be Listed On Coinbase - Cardano ilem hacmi üçe katland - Olas Coinbase haberi ...|||1536 x 962

The Binance Broker Program has delivered mutual growth to both Binance and our broker partners. We are able to provide different growth scenarios to a variety of partners, including crypto data tracking companies, exchanges, asset management services, and even traditional financial services.

Binance.US is an interactive way to buy, sell, and trade crypto in the US. Trade over 60 cryptocurrencies and enjoy some of the lowest trading fees in the US.

Ive been moving some coins around the last few days from wallet to wallet, wallet to exchange etc. I cant help but notice how much faster and cheaper it is to use BEP20 based coins vs the ERC20 coins. Im waiting 90 minutes and paying \$15 with ERC20 coins while the BEP20 tokens take 15-30 seconds and cost under .25 in some cases.

https://dccbf39d9d9a41994e64-31abd3e22092f27fe554af55dd59d22e.ssl.cf2.rackcdn.com/vid48101291\_uid6 0ee6f6b97db1.jpg|||Damaged Chevrolet Malibu Car For Sale And Auction ...|||1600 x 1200

*(end of excerpt)*